УДК 004.335 DOI 10.17513/snt.39701

## РАЗРАБОТКА И ЭКСПЕРИМЕНТАЛЬНОЕ ИССЛЕДОВАНИЕ ФУНКЦИОНАЛЬНОЙ МОДЕЛИ АССОЦИАТИВНОГО ЗАПОМИНАЮЩЕГО УСТРОЙСТВА В MICROSOFT EXCEL

## Страбыкин Д.А.

ФГБОУ ВО «Вятский государственный университет». Киров. e-mail: Strabykin@mail.ru

Рассматривается технология построения и экспериментального исследования функциональной модели ассоциативного запоминающего устройства (АЗУ) для применения в учебном процессе. В качестве средства моделирования используется табличный процессор Microsoft Excel. Узел (блок) моделируемого устройства представляется одной ячейкой, в которую помещается формула, описывающая его функционирование. Приводятся ставляется формула и советать с приводятся структура и алгоритм работы моделируемого АЗУ. Выбираются необходимые для мод функции Microsoft Excel, включая БИТ.И и БИТ.ИСКЛИЛИ, позволяющие выполнять логические операции нал разрялами лвоичных колов, прелставленных в виле чисел в лесятичной системе счисления. Разрабатываются структура функциональной модели и экранная форма. На экранной форме содержимое всех регистров и ячеек АЗУ отображается в виде двоичных кодов. Определяются изменения состояний регистров и ячеек АЗУ в зависимости от поступающих управляющих сигналов (начальной установки, ассоциативного чтения, ассоциативной записи, чтения, записи). Составляются формулы для всех ячеек Microsoft Excel, используемых в функциональной модели. Приводится описание экспериментальных исследований АЗУ в режиме «Такт» и «Автомат» на примере решения задачи чтения последовательности чисел, укладывающихся в заданный диапазон. Количество считанных чисел, удовлетворяющих заданному условию, фиксируется в счетчике данных, а числа помещаются в буфер читаемых данных. Включение в состав модели АЗУ и отображение на экранной форме дополнительных блоков: счетчика данных, буфера читаемых данных, пультового дублера ячеек, блока пуска-останова - упрощают и ускоряют проведение экспериментальных исследований. Рассмотренный подход к моделированию АЗУ может быть использован при разработке функциональных моделей других устройств, когда не требуется раскрывать внутреннюю структуру входящих в состав устройства узлов и блоков.

Ключевые слова: ассоциативные запоминающие устройства, действующие функциональные модели,<br>компьютерные практикумы по ЭВМ, применение Microsoft Excel

# DESIGN AND EXPERIMENTAL STUDY OF A FUNCTIONAL MODEL OF AN ASSOCIATIVE STORAGE DEVICE IN MICROSOFT EXCEL

### Strabykin D.A.

Vyatka State University, Kirov, e-mail: Strabykin@mail.ru

The technology of construction and experimental research of a functional model of an associative storage device (ASD) for use in the educational process is considered. The Microsoft Excel spreadsheet processor is used as a modeling tool. The node (block) of the simulated device is represented by a single cell in which a formula describing its functioning is placed. The structure and algorithm of operation of the simulated ASD are given. The standard Microsoft Excel functions necessary for modeling are selected, including BITAND and BITXOR that allow you to perform logical operations on the bits of binary codes represented as numbers in the decimal system. The structure of the functional model and the screen form are being designed. On the screen form, the contents of all registers and ASD cells are displayed as binary codes. Changes in the states of the registers and cells of the ASD are determined depending on the incoming control signals (initial setup, associative reading, associative writing, reading, writing). Formulas are compiled for all Microsoft Excel cells used in the functional model. The description of experimental studies of the ASD in the «Tick» and «Automatic» mode is given on the example of solving the problem of reading a sequence of numbers that fit into a given range. The number of read numbers satisfying the specified condition is recorded in the data counter, and the numbers are placed in the buffer of read data. The inclusion of additional blocks in the ASD model and the display on the screen form: a data counter, a buffer of readable data, a remote cell doubler, a start-stop unit simplifies and accelerates experimental research. The considered approach to the modeling of the ASD can be used in the design of functional models of other devices, when it is not necessary to disclose the internal structure of the nodes and blocks that make up the device.

Keywords: associative storage devices, functional models, practical studies of computers, Microsoft Excel applications

Изучение вычислительной техники, как правило, включает экспериментальное исследование функционирования устройств, входящих в состав ЭВМ. При этом наряду с действующими макетами изучаемых устройств широко применяются их программные модели. В качестве средств программного моделирования устройств используются универсальные среды (напри-

мер, Delphi и C++) [1, 2] и специальные системы (например, среда функционально-логического моделирования MatLab/Simulink и САПР Quartus II компании Altera) [3, 4]. К числу многофункциональных запоминающих устройств, при изучении которых целесообразно применять программную модель, относятся ассоциативные запоминающие устройства (АЗУ). При разработке

программной модели АЗУ возможно создание многоуровневых моделей [3]. В то же время если построение узлов и блоков АЗУ уже известно обучающимся, то достаточно ограничиться моделированием функционирования АЗУ на уровне узлов и блоков, не отражая их реализацию на уровне логических элементов.

Цель работы: развитие технологии построения и экспериментального исследования функциональных моделей устройств вычислительных машин для применения в учебном процессе, использующей в качестве средства моделирования табличный процессор Microsoft Excel и основанной на представлении узла (блока) моделируемого устройства одной ячейкой, в которой с помощью стандартных функций моделируется его функционирование.

Развиваемый подход предполагает переход от поразрядного к пословному моделированию основных узлов и блоков ЭВМ с помощью стандартных функций Excel, когда в ячейках могут находиться многоразрядные двоичные коды, а вычисления производятся в десятичной системе счисления. При этом сохраняется представление состояний входов и выходов узлов и блоков на экранных формах в двоичной системе счисления [5]. Подход рассматривается на примере разработки функциональной модели АЗУ.

## Структура и алгоритм работы моделируемого АЗУ

АЗУ основаны на ассоциативном обращении, в процессе которого выполняет-

ся поиск информации, хранящейся в АЗУ, по некоторому образцу (признаку). При этом производится сравнение заданного признака с информацией в АЗУ и устанавливается их соответствие или несоответствие друг другу. Признак, по которому производится поиск информации, называется ассоциативным признаком. Ассоциативный признак может быть частью искомой информации или дополнительно придаваться ей. В последнем случае его принято называть тегом.

Структура АЗУ приведена на рисунке 1, где РП – регистр признака (S); РЗД – регистр записи данных  $(DI)$ ; PM - регистр маски  $(M)$ ; A – адрес для обычного (адресного) обращения; БУ - блок управления со входами для сигналов: ассоциативного чтения (АЧТ) и записи (АЗП), обычного (адресного) чтения (ЧТ) и записи (ЗП) а также значений логических условий р; НАЗУ - накопитель ассоциативного ЗУ, содержащий N ячеек памяти (ЯП);  $P_0, P_1, \ldots P_{N-1}$  - значения логиче-<br>ских условий (индикаторов), формируемых в ячейках АЗУ; РИ - регистр индикаторов; РЧД - регистр чтения данных (DO).

В отличие от адресных ЗУ в АЗУ, ячейка для чтения или записи данных выбирается не по адресу, а по содержимому этой ячейки. В процессе ассоциативного обращения признак S из регистра признаков РП сравнивается с содержимым  $D_i$  (*i*=0,1,..,*N*-1) всех ячеек АЗУ. При этом в каждой ячейке формируется значение логического условия Р.  $(i=0,1,..,N-1)$ , которое равно единице, если имеет место совпадение  $S$  и  $D_i$ , и – нулю в противном случае.

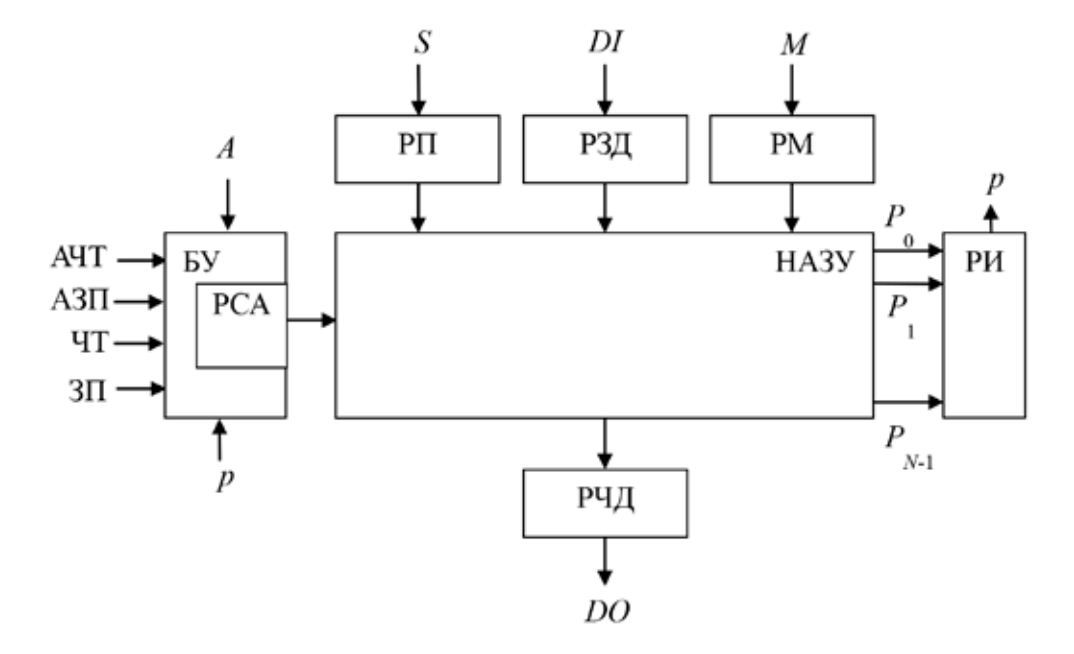

Рис. 1. Структура АЗУ

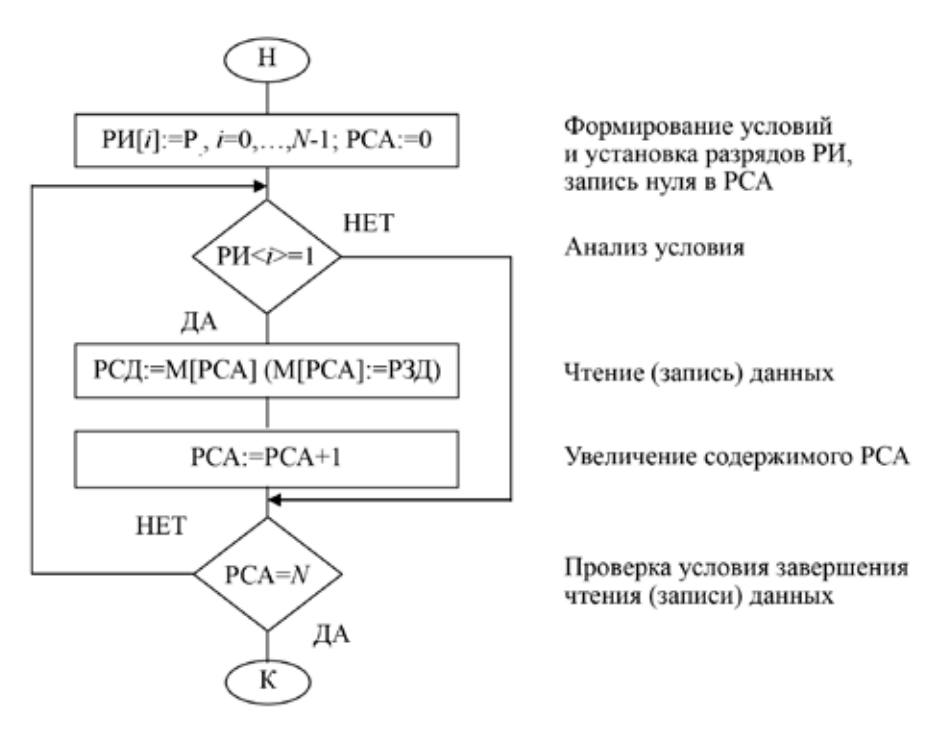

Рис. 2. Обобщенный алгоритм ассоциативного чтения (записи)

Значение логического условия фиксируется в соответствующем ячейке разряде регистра индикаторов РИ. Сравнение может производиться с учетом маски  $M$ , позволяющей исключить из сравнения S и D. отдельные разряды. Из сравниваемых  $S$  и  $D$ . исключаются (считаются замаскированными) разряды, для которых в одноименных разрядах маски М находятся единицы. Использование маски обеспечивает различные варианты выбора ячеек в АЗУ: от ячеек, содержимое которых полностью совпадает с кодом в РП, до выбора всех ячеек.

Сравнение содержимого ячейки АЗУ  $D_i = d_{i1}, d_{i2}, ..., d_{iJ}, ..., d_{iJ}$  с содержимым PII<br>S=s<sub>p</sub>,s<sub>2</sub>, ...,s<sub>p</sub>, ...,s<sub>p</sub> с учетом содержимого PM  $M = m_p, m_p, ..., m_p, ..., m_J$  реализуется с по-<br>мощью входящей в состав ячейки комбинационной схемы. Работа такой схемы может быть описана логической функцией в виде следующей формулы:

$$
P_i = \bigwedge_{j}^{j=1} \Big( \Big( \overline{d_{ij} \oplus s_j} \Big) \vee m_j \Big). \tag{1}
$$

Основными операциями, выполняемыми АЗУ, являются ассоциативное чтение и ассоциативная запись. Кроме того, в АЗУ обычно возможны адресное чтение и запись. Обобщенный алгоритм ассоциативного чтения (записи) приведен на рисунке 2, где РИ $\langle i \rangle$  - *i*-й разряд регистра индикаторов, M[PCA] - ячейка A3V с адресом, указанным в РСА.

## Реализация функций АЗУ с помошью функций Microsoft Excel

В процессе разработки функциональной модели АЗУ использовались следующие основные функции Microsoft Excel.

ДЕС(текст;основание). Преобразует текстовое представление числа с указанным основанием в десятичное число. Пример:  $=\text{HEC}(1100;2);=12.$ 

ОСНОВАНИЕ(число;основание; [мини мальная\_длина]). Преобразует число в текстовое представление с указанным основанием системы счисления. Пример: =ОСНО- $BAHME(12;2;8)$ ; =00001100.

ВПР(искомое значение, таблица, номер столбца, [интервальный просмотр]). Функция позволяет моделировать чтение из адресной памяти. Память представляется в виде таблицы, состоящей из двух столбцов. Первый столбец таблицы (столбец адресов) используется для указания последовательности адресов ЯП, а второй (столбец ячеек) состоит из соответствующих этим адресам ЯП. Первый аргумент функции ВПР задает адрес ЯП, из которой необходимо произвести чтение (поиск заданного адреса будет производиться в первом столбце таблицы). Второй аргумент функции ВПР определяет диапазон ячеек таблицы, включающий столбец адресов и столбец ЯП. Третий аргумент указывает номер столбца (столбца ячеек), содержащего «читаемую» ЯП, адрес которой совпадает с заданным.

#### Таблица 1

Выполнение микроопераций над двоичными кодами с помощью функций Microsoft Excel

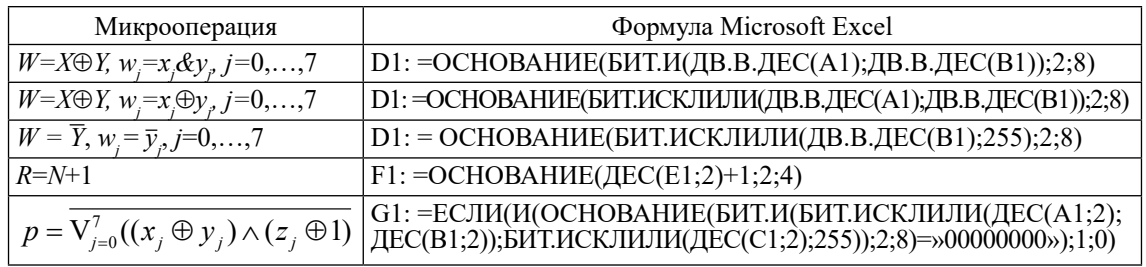

Четвертый аргумент функции ВПР не используется. Пример: = $B\Pi P(E8;H14;K29;2)$ . Функция выполняет считывание из памяти по адресу, двоичный код которого находится в РСА (Е8), таблица памяти занимает диапазон Н14: К29. При вычислении функции ВПР в столбце адресов производится поиск двоичного кода, совпадающего с кодом, заданным в РСА. Результатом вычисления функции ВПР является содержимое ЯП из столбца ячеек (имеющего номер 2), адрес которой совпал с заданным.

Микрооперации над двоичными кодами  $X=x_7x_6x_5x_4x_3x_2x_1x_0$ ,  $Y=y_7y_6y_3y_4y_3y_2y_1y_0$ ,<br>  $Z=z_7z_6z_5z_4z_3z_2z_1z_0$ ,  $W=w_7w_6w_5w_4w_3w_2w_1w_0$ ,<br>  $N=n_3n_2n_1n_0$ ,  $R=r_3r_2r_1r_0$ , необходимые для<br>
моделирования АЗУ, выполняются с использованием вычислений в десятичной системе счисления (табл. 1), предполагается, что код  $X$ находится в ячейке A1,  $Y - B1$ ,  $Z - C1$ ,  $W - D1$ ,  $N - E1$ ,  $R - F1$ ,  $p - G1$ ).

В последней строке таблицы 1 приведена формула для выполнения микрооперации сравнения содержимого ячейки АЗУ  $X=x_{\tau}x_{\tau}x_{\tau}x_{\tau}x_{\tau}x_{\tau}x_{\tau}$ , с содержимым РП  $Y=y_1y_6y_3y_4y_3y_2y_1y_0$ , с учетом содержимого<br>PM  $Z=z_7z_6z_5z_4z_3z_7z_1z_0$ , полученная на основании формулы (2):

$$
p = \overline{V_{j=0}^{J-1}((x_j \oplus y_j) \wedge (z_j \oplus 1))}
$$
 (2)

Необходимость преобразования формулы (1) в эквивалентную формулу (2) обусловлена использованием функций MS Excel (БИТ.И, БИТ.ИСКЛИЛ), выполняющих логические операции над разрядами двоичных кодов, представленных в виде чисел в десятичной системе счисления.

### Разработка функциональной модели АЗУ

Разрабатывается функциональная модель учебного варианта рассмотренного ранее АЗУ, накопитель которого состоит из 16 8-разрядных ячеек памяти. Кроме того, для удобства проведения экспериментальных исследований в функциональную модель АЗУ включены дополнительные блоки, поля ввода и входы управляющих сигналов.

Функциональная модель АЗУ содержит следующие дополнительные блоки: счетчик данных (СД), буфер читаемых данных (БЧД), пультовый дублер ячеек (ПДЯ), а также блок пуска-останова (БПО). Структура АЗУ при проведении экспериментальных исследований отображается на экранной форме, приведенной на рисунке 3.

СД осуществляет подсчет числа считанных (записанных) данных в процессе ассоциативного чтения (записи). При ассоциативном чтении данные по мере считывания последовательно заносятся в БЧД, начиная с нижнего регистра. ПДЯ позволяет вводить с клавиатуры данные в поля, соответствующие ячейкам АЗУ, и переписывать их (при установленном в единичное состояние управляющем сигнале v) в ячейки. БПО обеспечивает поступление управляющих сигналов в блоки в процессе подачи тактовых сигналов и останов АЗУ при завершении выполнения заданной операции.

Экранная форма для исследования АЗУ содержит два дополнительных поля ввода: адреса  $(A)$  и данных  $(DI)$ . Поле A используется для ввода адреса в РСА, а поле DI данных в РЗД. Двоичные коды в поля A и DI заносятся с клавиатуры, а затем при подаче соответствующего управляющего сигнала переписываются в регистры. Ввод признака  $S$  в РП и маски  $M$  в РМ осуществляется непосредственно с клавиатуры.

Два дополнительных управляющих сигнала: начальной установки (НУ) и инкремента  $(c)$  – обеспечивают выполнение следующих функций. При единичном значении сигнала НУ производятся занесение информации в РСА и РЗД из полей ввода, установка РЧД и СД в нулевое состояние, запись в разряды РИ нулей (при обычном чтении или записи) и значений условий  $p_{i}$ , формируемых по результатам сравнения признака S и содержимого ячеек памяти  $D_i$  (*i*=0,1,...,15) с учетом маски  $M$  (в случае ассоциативного чтении или записи).

MODERN HIGH TECHNOLOGIES № 7, 2023

|          | A          | в | c           | D          | ε                | F G            | н            | п            | J     |   | KL             | M           | N        | ۰ | P        | Q R |   | s |
|----------|------------|---|-------------|------------|------------------|----------------|--------------|--------------|-------|---|----------------|-------------|----------|---|----------|-----|---|---|
| 1        |            |   |             |            |                  |                |              |              |       |   |                |             |          |   |          |     |   |   |
| 2        |            |   |             |            |                  | БПО            | T            |              |       |   |                |             |          |   |          |     |   |   |
| 3        |            |   |             |            | $\boldsymbol{u}$ | 0 0            |              |              |       |   |                |             |          |   |          |     |   |   |
| 4        |            |   |             |            | Ост              | 1              |              |              |       |   |                |             |          |   |          |     |   |   |
| 5        |            |   |             |            |                  |                |              |              |       |   |                |             |          |   |          |     |   |   |
| б        |            |   |             | A          | 0000             |                | DI           | 00000000     |       |   |                |             |          |   |          |     |   |   |
| 7        |            |   |             |            |                  |                |              |              | $c=1$ |   |                |             |          |   |          |     |   |   |
| 8        |            |   |             | <b>PCA</b> | 0000             |                |              | РЗД 00000000 |       |   |                |             |          |   |          |     |   |   |
| 9        |            |   |             |            |                  |                |              |              |       |   |                |             |          |   |          |     |   |   |
| 10       | AYT<br>АЗП |   | 1<br>0      | БУ         |                  | $\overline{s}$ | PII 00001000 | DI           | M     |   |                | 00000011 PM |          |   |          |     |   |   |
| 11<br>12 | ЧТ         |   | $\mathbf 0$ |            |                  |                |              |              |       |   | p              |             |          |   |          |     |   |   |
| 13       | $3\Pi$     |   | 0           |            |                  |                |              |              |       |   | PИ             |             | БЧД      |   | цця      |     | ν |   |
| 14       | HУ         |   | $\mathbf 0$ |            |                  | HA3Y           | 0000         | 00000000     |       | 0 | $P_0$          |             |          |   | 10001011 |     | 0 |   |
| 15       |            |   |             |            |                  |                | 0001         | 00000001     |       |   | $P_1$          |             |          |   | 00000001 |     | 0 |   |
| 16       |            |   |             |            |                  |                | 0010         | 00000010     |       | 0 | P <sub>2</sub> |             |          |   | 11111111 |     | 0 |   |
| 17       |            |   |             | p          |                  |                | 0011         | 00000011     |       | 0 | $P_3$          |             |          |   | 11111111 |     | 0 |   |
| 18       |            |   |             |            |                  |                | 0100         | 00000100     |       | 0 | $P_4$          |             |          |   | 00001010 |     | 0 |   |
| 19       |            |   |             |            |                  |                | 0101         | 00000101     |       | 0 | $P_5$          |             |          |   | 11111111 |     | 0 |   |
| 20       |            |   |             |            |                  |                | 0110         | 00000110     |       | 0 | $P_6$          |             |          |   | 00100011 |     | 0 |   |
| 21       |            |   |             |            |                  |                | 0111         | 00000111     |       | 0 | р,             |             |          |   | 11111111 |     | 0 |   |
| 22       |            |   |             |            |                  |                | 1000         | 00001000     |       | ı |                |             |          |   | 11111111 |     | 0 |   |
|          |            |   |             |            |                  |                | 1001         | 00001001     |       | ı | $P_{S}$        |             |          |   | 11111101 |     | 0 |   |
| 23       |            |   |             |            |                  |                | 1010         | 00001010     |       |   | $P_9$          |             |          |   | 11111111 |     | 0 |   |
| 24       |            |   |             |            |                  |                |              |              |       | ı | $P_{10}$       |             |          |   |          |     |   |   |
| 25       |            |   |             |            |                  |                | 1011         | 00001011     |       | ı | $P_{11}$       |             |          |   | 11111111 |     | 0 |   |
| 26       |            |   |             |            |                  |                | 1100         | 00001100     |       | 0 | $P_{12}$       |             | 00001011 |   | 11111111 |     | 0 |   |
| 27       |            |   |             |            |                  |                | 1101         | 00001101     |       |   | $P_{13}$       |             | 00001010 |   | 00111101 |     | 0 |   |
| 28       |            |   |             |            |                  |                | 1110         | 00001110     |       |   | $P_{14}$       |             | 00001001 |   | 11111111 |     | 0 |   |
| 29       |            |   |             |            |                  |                | 1111         | 00001111     |       |   | $P_{15}$       |             | 00001000 |   | 01111101 |     | 0 |   |
| 30       |            |   |             |            |                  |                |              |              | CД    |   |                |             |          |   |          |     |   |   |
| 31       |            |   |             |            |                  |                |              | РЧД 00001011 |       |   | 0100           |             |          |   |          |     |   |   |
| 32       |            |   |             |            |                  |                |              |              |       |   |                |             |          |   |          |     |   |   |

Рис. 3. Экранная форма для экспериментального исследования АЗУ

## Таблица 2

101

Изменение состояний регистров и ЯП АЗУ в зависимости от управляющих сигналов

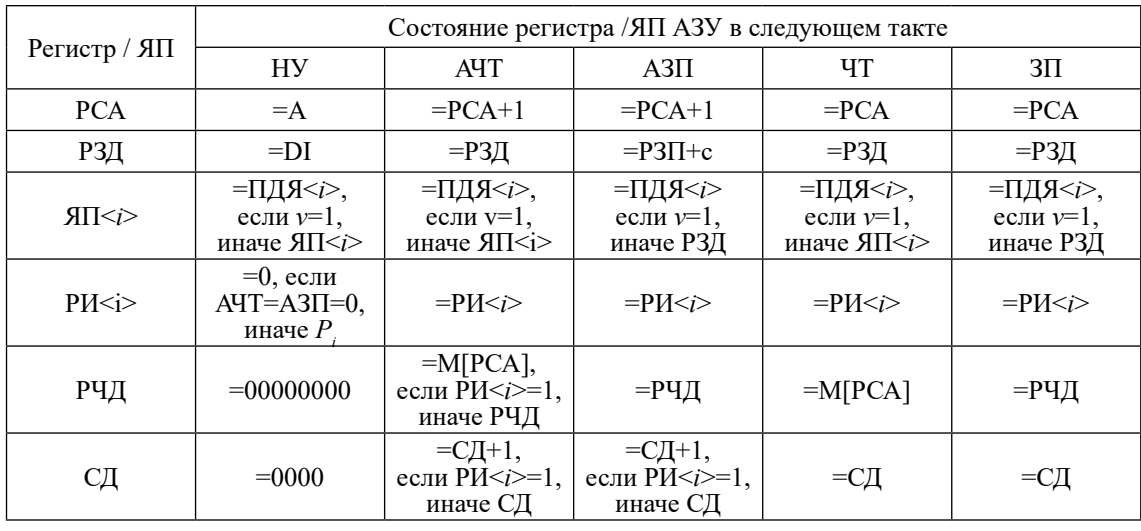

### Таблица 3

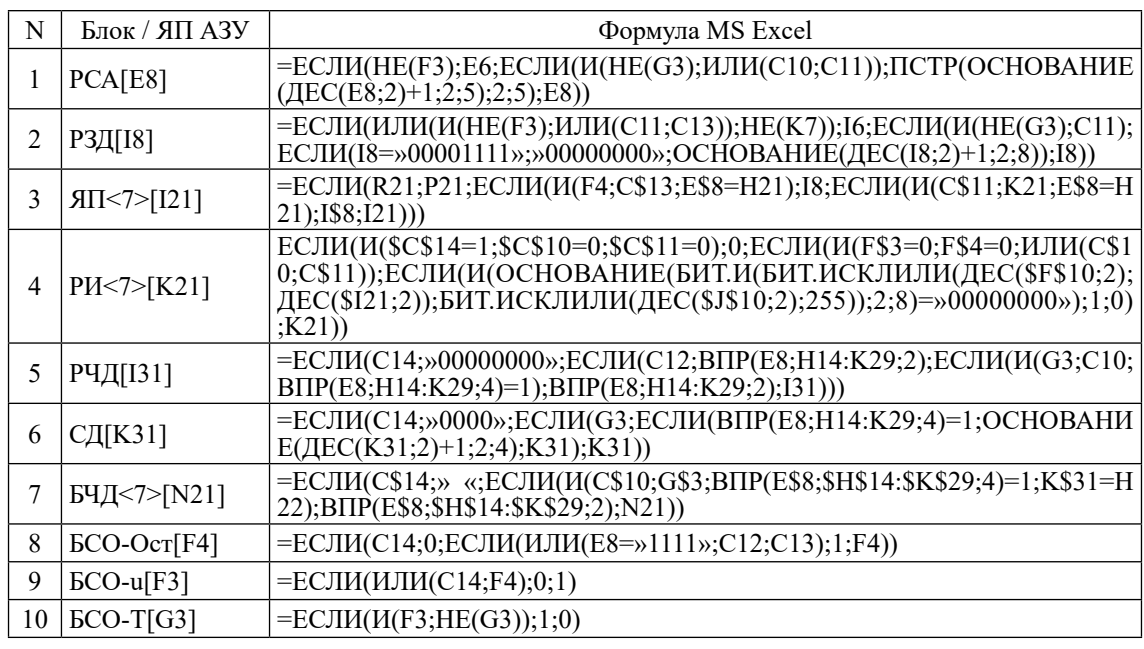

Функциональное моделирование основных блоков и ЯП с помощью формул MS Excel

При единичном значении сигнала с в каждом такте содержимое РЗД увеличивается на единицу, обеспечивая автоматическую генерацию последовательности записываемых данных. Изменения состояний регистров и ячеек памяти АЗУ в зависимости от поступающих управляющих сигналов приведены в таблице 2. При отсутствии управляющих сигналов АЗУ находится в режиме хранения.

Функциональное моделирование блоков и ячеек A3V осуществляется с помо-<br>щью формул MS Excel (табл. 3). Каждому регистру и каждой ЯП выделяется соответствующая ячейка MS Excel, номер которой указывается в квадратных скобках следом за обозначением регистра или ЯП. При моделировании БСО используется три ячейки MS Excel для формирования сигналов: «Останов» – Ост[F4], «Управление генератором» –  $u$ [F3], «Такт» –  $T[\text{G3}]$ .

Формулу, используемую для моделирования РСА (табл. 3, строка 1), можно пояснить следующим образом (пояснения приведены в угловых скобках):

 $PCA[E8]$ : =ЕСЛИ(НЕ(F3);Е6 <Если сигнал «Управление генератором»  $u$ [F3]=0, то PCA[E8]:=А[E6]; иначе>;

ЕСЛИ(И(HE(G3);ИЛИ(C10;C11));ПС  $TP(OCHOBAHME( $\text{AEC}(E8;2)+1;2;5);2;5)$ )$ <Если сигнал «Такт» Т[F3]=0 и есть сигнал ассоциативного чтения АЧТ[С10]=1 или записи АЗП[С11]=1, то содержимое РСА[Е8] преобразуется из четырехразрядного двоичного кода в двухразрядный десятичный, затем увеличивается на единицу и преобразуется в пятиразрядный двоичный код, младшие четыре разряда которого отображаются в PCA[E8]; иначе>;

E8))<содержимое PCA[E8] сохраняется без изменений>

Формирование значения сигнала «Ост» в блоке БСО (табл. 3, строка 8) можно пояснить следующим образом:

БСО-Ост[F4]: =ЕСЛИ(C14;0<если есть сигнал начальной установки НУ[С14]=1, то БСО-Ост[F4]:=0; иначе>;

ЕСЛИ(ИЛИ(E8=»1111»;C12;C13);  $PCA[E8]=\kappa1111\rangle$  $1$ <если содержимое или есть сигнал чтения ЧТ[С12]=1 или записи  $3\Pi$ [C13]=1, то БСО-Ост[F4]:=1; иначе>;

 $F(4)$  <cocтояние БСО-Ост $F(4)$  сохраняется без изменений>

При БСО-Ост[F4]=1 формируется сигнал БСО-и[F3]=0, что приводит к прекращению выработки тактовых сигналов (БСО-Т [G3]) и завершению выполнения заданной операции.

### Экспериментальные исследования

Функциональная модель АЗУ работает в двух основных режимах: «Такт» и «Автомат». В режиме «Такт» заданная операция выполняется по тактам, путем последовательных нажатий клавиши F9. В режиме «Автомат» выполнение заданной операции производится при однократном нажатии клавиши F9. В обоих режимах АЗУ вы-

102

полнение заданной операции завершается установкой сигнала БСО-и[F3]=0, после которой АЗУ перестает реагировать на нажатие клавиши F9. Установка необходимого режима работы АЗУ осуществляется путем изменения параметров Microsoft Excel, связанных с вычислением формул. Выбираются вычисления в книге «вручную» и включаются итеративные вычисления с числом итераций, равным единице для задания режима «Такт», и числом не менее максимального числа микрокоманд, которые необходимо выполнить после нажатия клавиши F9, - для задания режима «Автомат». Максимальное число микрокоманд, которые необходимы для выполнения ассоциативных обращений в АЗУ, можно определить экспериментально, выполняя эти операции в режиме «Такт».

Независимо от режима работы АЗУ выполнение операции начинается с подготовительного такта, в котором производится начальная установка счетчиков и регистров, а при необходимости и ячеек памяти АЗУ в соответствии новыми состояниями, указанными в столбце «НУ» таблицы 2. Перед начальной установкой задается операция, подлежащая выполнению АЗУ, путем записи «1» в одну из ячеек MS Excel (C10-C13) соответствующей выбранной операции. Для начальной установки в ячейку НУ[С14] вводится «1» и нажимается клавиша F9. После начальной установки в ячейку НУ[С14] вводится «0». Дальнейшее нажатие клавиши F9 будет обеспечивать выполнение заданной операции.

Одним из примеров, иллюстрирующих возможное применение АЗУ, является решение задачи чтения последовательности чисел, укладывающихся в заданный диапазон. Например, требуется считать из АЗУ последовательность чисел Q, удовлетворяющих следующему условию: 8≥Dk≥11 (Dk∈Q). Для выполнения такого чтения необходимо задать определенные значения признака S и маски М, а также начальный адрес массива А чисел в АЗУ. В примере это должны быть: S=00001000 и M=00000011, A=0000. На рисунке 2 приведена экранная форма, в которой представлен результат выполнения ассоциативного чтения для определенных в примере значений признака и маски. Количество считанных чисел, удовлетворяющих заданному условию, зафиксировано в счетчике данных СД, а числа помещены в буфер читаемых данных БЧД.

### Заключение

При разработке функциональной модели АЗУ использовано «крупнозернистое» моделирование, когда регистр, счетчик и другой многоразрядный узел представляются одной ячейкой MS Excel, в которой с помощью стандартных функций моделируется его функционирование. В этом случае внутренняя структура узла в модели не отражается, в отличие от модели узла на уровне логических элементов, когда каждому логическому элементу может отводиться отельная ячейка MS Excel. Использование «крупнозернистого» моделирования позволяет значительно сократить число необходимых ячеек и функций MS Excel и упростить разработку функциональной модели АЗУ. Включение в состав модели АЗУ и отображение на экранной форме дополнительных блоков: счетчика данных, буфера читаемых данных, пультового дублера ячеек, блока пуска-останова - упрощает и ускоряет проведение экспериментальных исследований. Рассмотренный подход к моделированию АЗУ может быть использован и при разработке функциональных моделей других устройств, когда не требуется раскрывать внутреннюю структуру входящих в состав устройства узлов и блоков.

#### Список литературы

1. Жмакин А.П. Программные модели процессоров и ЭВМ // Auditorium. Электронный научный журнал Курского государственного университета. 2016. № 3 (11). С. 77-84.

2. Ефимушкина Н.В., Орлов С.П. Учебный комплекс имитационных моделей для лабораторных работ по дисциплине «ЭВМ и периферийные устройства» // Компьютерные инструменты в образовании. 2013. № 4. С. 38-43.

3. Полячков А.В. Методика функционально-логического моделирования ассоциативных запоминающих устройств и систем // Инженерный вестник Дона. 2014. № 3. http:// ivdon.ru/ru/magazine/archive/n3y2019/5847 (дата обращения:  $30.06.2023$ ).

4. Строгонов А., Буслов А., Давыдов С. Проектирование учебного процессора с фиксированной запятой в САПР Quartus II компании Altera // Компоненты и технологии. 2009. № 11. C. 114-119.

5. Страбыкин Д.А. Функциональная модель учебного процессора с микропрограммируемой архитектурой<br>в Microsoft Excel // Современные наукоемкие технологии. 2023. № 2. C. 102-110.